## EXERCISES FOR IMAGE PROCESSING I **PROBLEM SHEET 1**

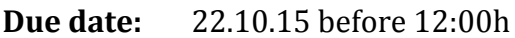

- **Topics:** Getting started and basic Image Processing
- **Submission:** Please send your solutions via email to seppke@informatik.uni-hamburg.de. Successful completion of exercises is a prerequisite for admission to an oral examination. Work and submit group wise with a group size of 2-3 students.
- **Note:** Practical exercises for Image Processing I require programming with Python. As an Introduction you can download the Python presentation from the Lecture's Homepage:

http://kogs-www.informatik.uni-hamburg.de/~seppke/?page=ip1-1516

## **1 GETTING ACQUAINTED WITH THE PROGRAMMING ENVIRONMENT**

- a) Create the required programming environment by installing all necessary SW or by using pre-installed computers in the iMac pool rooms  $(D-011 - D-013)$ .
- b) Start a terminal and enter "spyder" or "ipython" in order to start Spyder or iPython. Try out some examples of the Python introduction.

## **2** IMAGE TRANSFORMATION **10** P.

- a) Write a function " $mirror(image)$ " which takes an image as input and delivers the horizontal mirror image as output. The original image must not be changed.
- b) Extend the program written for a) to generate either a horizontal or a vertical mirror image or a mirror image for both axes using input parameters "horizontal=True", "vertical=False" etc. Again, the original image must not be changed by the transformations.